# **AWS CloudFormation Command Line Tools Crack Download**

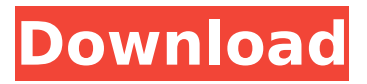

## **AWS CloudFormation Command Line Tools Crack + [Win/Mac]**

AWS CloudFormation Command Line Tools is a useful package that is especially aimed at those interested in managing stacks for Amazon Web Services CloudFormation. Included in the toolkit are the needed command-line utilities, as well as detailed documentation on how to deploy and use the tools that make up the package. Image Conversion Command Line Tools AWS CloudFormation Command Line Tools is a useful package that is especially aimed at those interested in managing stacks for Amazon Web Services CloudFormation. Included in the toolkit are the needed commandline utilities, as well as detailed documentation on how to deploy and use the tools that make up the package. AWS CloudFormation Command Line Tools Description: AWS CloudFormation Command Line Tools is a useful package that is especially aimed at those interested in managing stacks for Amazon Web Services CloudFormation. Included in the toolkit are the needed command-line utilities, as well as detailed documentation on how to deploy and use the tools that make up the package. Image Conversion Command Line Tools AWS CloudFormation Command Line Tools is a useful package that is especially aimed at those interested in managing stacks for Amazon Web Services CloudFormation. Included in the toolkit are the needed command-line utilities, as well as detailed documentation on how to deploy and use the tools that make up the package. AWS CloudFormation Command Line Tools Description: AWS CloudFormation Command Line Tools is a useful package that is especially aimed at those interested in managing stacks for Amazon Web Services CloudFormation. Included in the toolkit are the needed command-line utilities, as well as detailed documentation on how to deploy and use the tools that make up the package. Image Conversion Command Line Tools AWS CloudFormation Command Line Tools is a useful package that is especially aimed at those interested in managing stacks for Amazon Web Services CloudFormation. Included in the toolkit are the needed command-line utilities, as well as detailed documentation on how to deploy and use the tools that make up the package. AWS CloudFormation Command Line Tools Description: AWS CloudFormation Command Line Tools is a useful package that is especially aimed at those interested in managing stacks for Amazon Web Services CloudFormation. Included in the toolkit are the needed command-line utilities, as well as detailed documentation on how to deploy and use the tools that make up the package.

#### **AWS CloudFormation Command Line Tools Crack With License Code Download [32|64bit]**

AWS CloudFormation Command Line Tools Crack For Windows is a useful package that is especially aimed at those interested in managing stacks for Amazon Web Services CloudFormation. Included in the toolkit are the needed command-line utilities, as well as detailed documentation on how to deploy and use the tools that make up the package. AWS CloudFormation Command Line Tools Release Date: 2014-10-27 AWS CloudFormation Command Line Tools Package Contents: CloudFormation CloudFormation.ps1 CloudFormation.ps1.tool Clone-CloudFormation.sh Get-CloudFormation Get-CloudFormationStack Remove-CloudFormationStack Update-CloudFormationStack version version.ps1 version.ps1.tool version.sh What is new in this release (version 2.1.1): None. Summary of Changes: None.Q: deploying C# application after updating office 2007 I'm having a strange problem. I have a C# application that is running on the same box (system) where the Microsoft Office (2007) is installed. This application is logging errors from the Office application. There is no reference to the office application in the application. When I update the office, the application stops working. Reinstalling the application does not fix the problem. I've done a lot of searching with no luck. I'm hoping someone can help me find a solution. Regards Kendall A: The problem is that you are using the same user session from Office, so you have to create a new one in the application or at least to copy a new profile. Something like this: try { // obtain the app data folder with the current user profile. // for the office 2007 installation path this would be C:UsersKendallboxWin7Office2007 System.Runtime.InteropServices.ComTypes.Folder

pFold = new System.Runtime.InteropServices.ComTypes.Folder(Environment.GetFolderPath<br>aa67ecbc25

#### **AWS CloudFormation Command Line Tools Crack+ (LifeTime) Activation Code X64**

AWS CloudFormation Command Line Tools (AWS CFCT) provides a command line utility for creating and managing stacks in Amazon Web Services (AWS) CloudFormation. AWS CloudFormation Command Line Tools provides you the ability to create and manage stacks for AWS CloudFormation. Included in AWS CFCT is the needed command-line utilities and the following command line tools: AWS CloudFormation Command Line Tools includes detailed documentation and example commands to help you get started. The command-line tools are used for creating, editing, and monitoring CloudFormation stacks. AWS CloudFormation Command Line Tools License: This is a free, open source software under the Apache 2.0 License. Permissions: This is a free, open source software under the Apache 2.0 License. Author(s): Amazon Web Services License: This is a free, open source software under the Apache 2.0 License. Adrian I'm an experienced system administrator with a keen interest in AWS and tools that extend AWS services. I've been playing around with AWS CloudFormation for more than a year now. I've been using it to deploy lots of services and to develop a better understanding of AWS, so I decided to start documenting my findings on my website. DEA agents seized prescription drugs and a loaded gun that may be linked to a suspected drunk driver, a Sacramento County sheriff's deputy said Thursday.The agents stopped Marcus Hustler Knight, 27, on Highway 50 near I-80 in West Sacramento around 3:30 a.m. on Thursday, according to the Sacramento County Sheriff's Office and the California Highway Patrol. Knight failed field sobriety tests and failed a breath test, CHP officials said. Knight also allegedly admitted to having one "beer" in his system. He was booked into the Sacramento County Jail for suspicion of driving under the influence.Meanwhile, on Thursday morning, agents with the federal Drug Enforcement Administration seized an unspecified quantity of prescription drugs from Knight and impounded his vehicle at the Sacramento County Sheriff's Office. Agents also found a handgun inside Knight's vehicle. The drugs have not yet been tested for any link to intoxication or other drugs. The gun will be held by the

#### **What's New In AWS CloudFormation Command Line Tools?**

AWS CloudFormation Command Line Tools is a collection of bash scripts and docker images that run the necessary commands to create, deploy and manage stacks for Amazon Web Services CloudFormation. Included in the toolkit are the needed command-line utilities, as well as detailed documentation on how to deploy and use the tools that make up the package. AWS CloudFormation Command Line Tools in use: AWS CloudFormation Command Line Tools is a large collection of tools that were built using the AWS cloudformation command line interfaces. Included in the toolkit are: The CloudFormation command line tools allow you to create, deploy and manage stacks for Amazon Web Services (AWS) CloudFormation. The tools can be used to run, create, deploy and manage stacks for Amazon Web Services (AWS) CloudFormation. ... View more The AWS Command Line Interface (AWS CLI) is a command-line tool, developed in Python, that allows us to interact with AWS services through programmatic interfaces. What makes the AWS CLI different from other Python library tools for AWS is that it's built into the AWS SDK, which allows native command-line interfaces for many of the tools and services that are built into the AWS SDK to be called through the cli. This allows rapid creation of scripts for automation and can be useful for automation if combined with the Ansible playbook engine. The AWS CLI is an open source project hosted on GitHub, and we highly encourage everyone to take a look and see how they can use it. The AWS CLI and SDK contain a rich variety of command-line tools and utilities that make it easy to interact with AWS and its services. For example, the CLI provides utilities for creating and managing an AWS account and for interacting with the AWS Management Console. The CLI contains a command line interface for interacting with AWS services and a library for composing AWS API operations as a Python module. The AWS CLI was released in 2011, and since that time it has been actively developed and modified for new releases

and features. The AWS CLI features the new aws command, which is a one-stop command line for interacting with the AWS services. Example: aws describe-account Example 2: ls Example 3: aws cloudwatch list-metric-definitions The AWS CLI is a command line interface that allows you to interact with the AWS cloud from the command line. It is the most popular command line

### **System Requirements For AWS CloudFormation Command Line Tools:**

Operating System: Windows 7 or higher Processor: Intel® Core™ 2 Duo (or equivalent) Memory: 2 GB Graphics: DirectX® 9.0 compatible system Sound Card: Sound card, Analog or Digital, DirectX® 7.0 Storage: 1 GB available space Hard Drive: 10 GB available space Screenshots: What's New in this Release: This update adds new features like Play To and Fast Frame Capture

Related links:

[https://sarahebott.org/wp-content/uploads/2022/07/MITCalc\\_\\_Rolling\\_Bearings\\_Calculation\\_III.pdf](https://sarahebott.org/wp-content/uploads/2022/07/MITCalc__Rolling_Bearings_Calculation_III.pdf) <https://swisshtechnologies.com/screen-magnifier-lite-crack-free-license-key-latest/> <https://hadacreative.com/net-speedometer-crack-pc-windows/> <https://kevinmccarthy.ca/photo-exif-manager-2-62-crack-free-3264bit-2022/> <http://lovelymms.com/syntax-edit-pro-crack-x64/> [https://unsk186.ru/wp-content/uploads/Deepnest\\_Activation\\_Key\\_WinMac-1.pdf](https://unsk186.ru/wp-content/uploads/Deepnest_Activation_Key_WinMac-1.pdf) [https://xenosystems.space/wp](https://xenosystems.space/wp-content/uploads/2022/07/Seaside_Multi_Skype_Launcher_Crack_Full_Product_Key.pdf)[content/uploads/2022/07/Seaside\\_Multi\\_Skype\\_Launcher\\_Crack\\_Full\\_Product\\_Key.pdf](https://xenosystems.space/wp-content/uploads/2022/07/Seaside_Multi_Skype_Launcher_Crack_Full_Product_Key.pdf) <https://www.lafeedulogis.ch/?p=3141> <https://boardingmed.com/2022/07/11/gmx-photopainter-crack/> [http://deepcarepm.com/wp](http://deepcarepm.com/wp-content/uploads/2022/07/DDayUpdate__Crack___Patch_With_Serial_Key_PCWindows_Latest.pdf)content/uploads/2022/07/DDayUpdate Crack Patch With Serial Key PCWindows Latest.pdf <https://solaceforwomen.com/coolestdesktopclock-crack-free-download-for-windows/> [https://lectomania.com/wp-content/uploads/2022/07/Security\\_Expert.pdf](https://lectomania.com/wp-content/uploads/2022/07/Security_Expert.pdf) <https://netafits.com/wp-content/uploads/2022/07/rancar.pdf> <http://kampungkbpucangsawit.com/?p=4620> <https://heidylu.com/wp-content/uploads/2022/07/sakthor.pdf> <https://myvideotoolbox.com/maskimage-crack-free-registration-code-download-for-pc-2/> [http://www.hotdeals4heroes.com/wp-content/uploads/2022/07/Prodatum\\_\\_Crack\\_\\_\\_For\\_Windows.pdf](http://www.hotdeals4heroes.com/wp-content/uploads/2022/07/Prodatum__Crack___For_Windows.pdf) [https://www.citylist.pk/wp](https://www.citylist.pk/wp-content/uploads/2022/07/Oracle_FoxPro_Import_Export_Convert_Software.pdf)[content/uploads/2022/07/Oracle\\_FoxPro\\_Import\\_Export\\_Convert\\_Software.pdf](https://www.citylist.pk/wp-content/uploads/2022/07/Oracle_FoxPro_Import_Export_Convert_Software.pdf) <https://nusakelolalestari.com/wp-content/uploads/2022/07/tendev.pdf>

<https://brightsun.co/rs-fat-recovery-crack-download/>